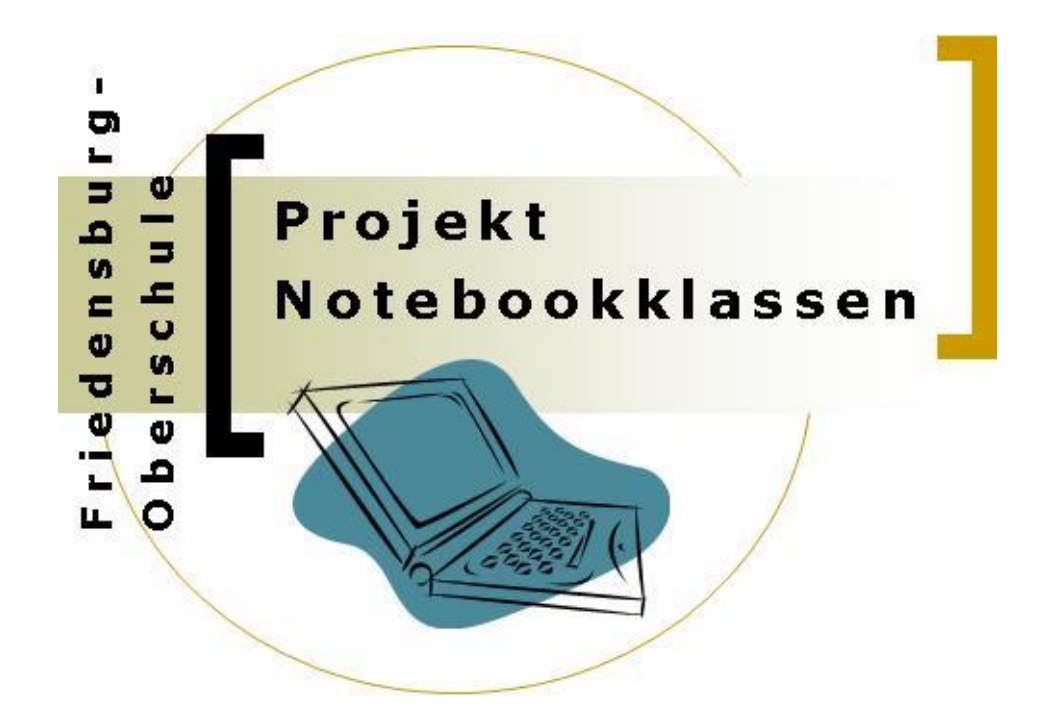

# **Konzept für Notebookklassen**

Friedensburg-Oberschule Goethestr. 8/9 10623 Berlin

- <sup>2</sup> 030 / 9029-17804 oder 17805
- [sekretariat@fosbe.de](mailto:sekretariat@fosbe.de)
- http://www.fosbe.de

Schulleiter: Herr Zimmerschied Projektleitung: Herr Falk, Frau Pessozki

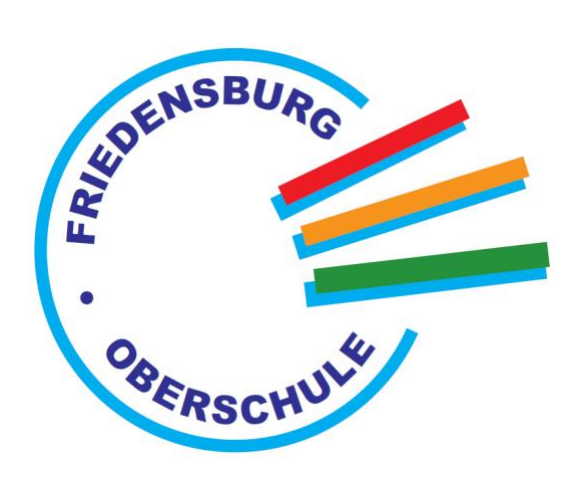

# **2018**

# Inhaltsverzeichnis

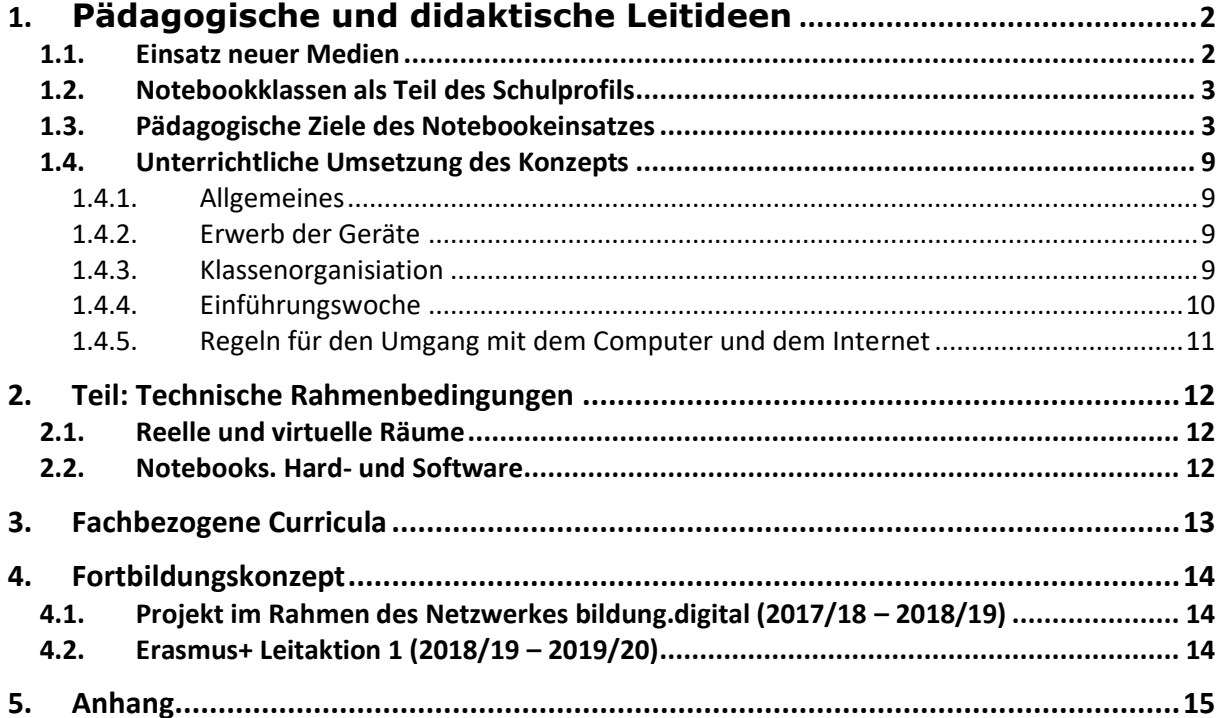

# <span id="page-2-0"></span>1. **Pädagogische und didaktische Leitideen**

#### <span id="page-2-1"></span>**1.1. Einsatz neuer Medien**

Eine Leitidee des Schulprogramms der Friedenburg-Oberschule ist die Entwicklung zukunftsfähiger Kompetenzen bei unseren Schülerinnen und Schülern auf der Basis des neuen Rahmenlehrplanes der Senatsverwaltung für Bildung, Jugend und Sport, der ab dem Schuljahr 2017/18 gilt: "Kinder und Jugendliche leben in einer durch Medien wesentlich mitbestimmten Welt, wobei der Einfluss von Medien in allen Lebensbereichen weiter zunehmen wird. Diese Entwicklung stellt die Informationsgesellschaft und das Bildungssystem vor immer neue Herausforderungen. Medien dienen der Verbreitung von Informationen, Inhalten und Botschaften durch Sprache, Text, Töne, Bilder und Bewegtbilder, unterstützen Kommunikations- und Verstän- digungsprozesse und erweitern die individuellen Ausdrucksmöglichkeiten des Menschen. Zugleich werden durch Medien auch Werte, Normen, Orientierungen und Weltanschauungen vermittelt." (RLP Berlin, Teil B).

Diese jungen Menschen, die ihr gesamtes (Berufs-)Leben noch vor sich haben, benötigen professionelle Kenntnisse und Fertigkeiten im Umgang mit Informationen und deren Technologien. Nur der konsequente Einsatz neuer Medien im Unterricht ermöglicht es den Schulen, mit den wachsenden Veränderungen in den Informationstechnologien Schritt zu halten und einen mit der Lebenswelt der Schülerinnen und Schüler verbundenen Unterricht anzubieten. Allein die Beherrschung neuer Technologien schafft die Fähigkeit, diese kritisch zu hinterfragen – sonst bleibt Medienkritik eine hohle Floskel.

Ein zukunftsfähiger Unterricht muss daher die neuen Medien in den Unterricht einbinden. Dabei gehen wir von dem Gedanken aus, dass der Computer auch eine Workbox für den Umgang mit Video, Audio und Texten darstellt – durch ihn wird multimediales Arbeiten ermöglicht.

### <span id="page-3-0"></span>**1.2. Notebookklassen als Teil des Schulprofils**

Die Friedenburg-Oberschule hat seit langem ein informationstechnisches Profil. Die Schule ist ausgezeichnet worden als MINT-freundliche Schule. Wir verfügen über fünf Computerarbeitsräume , Laptop- und Beamerwagen, interaktive Whiteboards und stellen unseren Schülerinnen und Schülern Arbeitssoftware zur Verfügung.

Seit dem Schuljahr 2006/07 gibt es Notebookklassen, seit 2016/17 auch im SESB-Bereich.

Das "Eins zu Eins-Prinzip" (ein Lernender – ein Gerät) ermöglicht es, sich von starren Raum- und Zeitkonzepten herkömmlicher Lehr- und Lerntätigkeiten zu lösen und z.B. Hausarbeiten besser einzugliedern.

Der ständige Einsatz der Geräte im Unterricht soll aber nicht nur dem "Spaß" oder dem Nachweis von Modernität dienen, sondern verfolgt pädagogische Ziele. Durch den Notebookeinsatz kann sich Schule auf ihre Kernkompetenz, den schüleraktiven Unterricht, konzentrieren und dabei jedes einzelne Kind, jeden einzelnen Jugendlichen fördern.

Um den Schülerinnen und Schülern auch weiterhin eine große Vielfalt von Lern- und Lehrmethoden zu garantieren, wird das Notebook nicht in allen Stunden ein Lernmittel sein. Die Friedensburg-Oberschule folgt damit dem Konzept des **Blended Learnings:** Wir arbeiten mit digitalen und analogen Materialien abwechselnd.

#### <span id="page-3-1"></span>**1.3. Pädagogische Ziele des Notebookeinsatzes**

**Stärkung des schülerzentrier** Lehrerinnen und Lehrer mehr Aktivitäten während des **ten Lernens** Durch die Arbeit mit den Notebooks übertragen Unterrichts an die Lernenden. Die geforderte

Eigenverantwortlichkeit und Selbständigkeit führt zu einem nachhaltigeren, selbstgesteuerten Lernen.

Dabei gewinnen die Frage nach Wegen zur Lösung anstehender Aufgaben und die Auswahl geeigneter Werkzeuge für diese an Bedeutung.

Die Lehrkräfte werden Begleiter und Berater der Lernenden. Neben der inhaltlichen Begleitung in Form der Strukturierung der Unterrichtsthemen veranlassen sie die Schülerinnen und Schüler, ihren Lernprozess zu reflektieren und damit weiterzuentwickeln.

Notebookprojekte bewirken einen verstärkten Einsatz schülerzentrierter Arbeitsformen egal ob in Einzel-, Partner- oder Gruppenarbeit. Die modernen Lernplattformen sowie Software für kollaboratives Arbeiten, Apps und Tauschplattformen unterstützen dieses Vorhaben.

**Differenzierung und Individualisierung** Mit den Notebooks können Lernende Aufgaben mit unterschiedlichen Schwierigkeitsgraden und Interessenschwerpunkten bearbeiten. Sie können in ihnen passendem Tempo lernen. Dafür ist die Arbeit mit beispielweise einer Moodleplattform wie Lernraumberlin oder einer Lernwebseite wie Bettermarks sehr geeignet.

**Stärkung der Kommunikationsfähigkeiten** Durch die Wandlung des Lernprozesses ändert sich nicht nur die im herkömmlichen Unterricht sehr einseitige Struktur der Kommunikation zwischen Lehrkraft und Schüler sondern auch zwischen den Schülerinnen und Schülern. Eine große Stärke des Notebookeinsatzes liegt dabei in der Sicherung und Präsentation von Gruppenarbeitsergebnissen. Die jeweiligen

4

Einzelergebnisse können allen Mitschülern über das Netzwerk zur Verfügung gestellt und anschließend gemeinsam diskutiert werden.

Die Erweiterung der Kommunikationsmöglichkeiten geht aber weit über das Klassenzimmer hinaus. Die Schülerinnen und Schüler können sich auch außerhalb der Schule untereinander, mit ihren Lehrerinnen und Lehrern sowie externen Personen über die Lerninhalte und -prozesse austauschen. Dies kann mit Hilfe der virtuellen Lernplattform (www.lernraum-berlin.de) oder eines E-Mail-Verteilers realisiert werden. Die Erziehungsberechtigten der der der Notebookklassenschüler\*innen müssen ihre Zustimmung über das Nutzen der Internetplattformen geben.

Internationale virtuelle Begegnungen können selbst im Unterricht erfolgen. Für diese Zwecke gibt es, zum Beispiel, die eTwinning Plattform, ein virtueller Platz für die interkulturellen Begegnungen. Darüberhinaus nimmt die Friedensburg Oberschule am Erasmus+ Programm teil, im Rahmen dessen Partnerschaften für live- und online-Treffen geschaffen werden.

**Stärkung der Präsentationskompetenz** Neben der oben beschriebenen, erweiterten Öffentlichkeit für die Darstellung individueller Lernergebnisse, die die Lernenden zu mehr Genauigkeit und Sorgfalt veranlasst, bietet der Notebookeinsatz verbesserte Visualisierungen bei der Darstellung des Gelernten. Diese fördern den Einsatz von Präsentationen und funktionalisieren die folgende Diskussion - die nicht mehr dem Vagen verhaftet bleibt.

Der Unterricht muss hierzu neben den technischen Kenntnissen auch die rhetorischen Fähigkeiten der Lernenden planvoll schulen. Das Verhältnis von Animation und Aussage, von Inhalt und Visualisierungsform wird mit den Lernenden kritisch erörtert.

Präsentationen können mit Hilfe des Notebooks leicht gesichert und damit auch einer breiteren Öffentlichkeit verfügbar gemacht werden. Sie können überarbeitet und von anderen wiederverwendet werden.

**Stärkung der Lese- und Schreibkompetenz** Ein fast schon "natürlich" zu nennender Effekt der Notebookarbeit ist das verstärkte Lesen und das angeregte Nachdenken über das Schreiben von Texten. Da Geschriebenes inhaltlich und sprachlich einfach optimiert und in eine ansprechende Form gebracht werden kann, animiert das Notebook zu erhöhten Schreibaktivitäten. Als Unterstützung für das Erlernen des Zehn-Finger-Systems kann die folgende Webseite verwendet werden:

<https://www.tipp10.com/de/auth/register/>

Zu mehr Gründlichkeit bei der Textarbeit werden die Schülerinnen und Schülern durch die Möglichkeit des Dateiaustauschs motiviert. Bei der Präsentation von Texten Einzelner bzw. Gruppen vor dem gesamten Klassenverband ergibt sich eine verbesserte Rezeption. Die Einfachheit der Korrektur und des Umstellens von ganzen Textabschnitten verbessert die Qualität schriftlicher Arbeiten ebenfalls.

**Entwicklung einer kreativen und kritischen**  Notebookarbeit vermittelt allen Lernenden, geschlechtsund herkunftsunabhängig, eine fundierte Medienkompetenz, die neben der formalen

**Medienkompetenz** Beherrschung des Mediums auch dessen kritische Wertung und kreativen Einsatz beinhaltet.

> Neben dem Bedienen des Computers und seiner Anwendungsprogramme steht dabei die Gewinnung von Informationen im Vordergrund.

Informationen werden

- $\bigoplus$  gezielt recherchiert,
- $\bigoplus$  kritisch gesichtet,
- $\bigoplus$  bewertet und
- $\bigoplus$  weiterverarbeitet.

Die neuen Informationstechnologien mit ihren Schattenseiten können in der Schule nicht vermieden oder sogar verboten werden, vielmehr geht es darum, die Schülerinnen und Schüler zu befähigen, sich mit diesen kritisch auseinanderzusetzen. Dabei sollen die Lernenden befähigt werden zu beurteilen, bei welchen Gelegenheiten der Computer sinnvoll einsetzbar ist.

Durch die Nutzung der Notebooks auch im gestalterischen Bereich bei der Erstellung von Videos, Musik, Graphiken und multimedialen Produkten insbesondere im Rahmen des Wahlpflichtfaches "Medien und Kommunikation" - entwickeln wir den kreativen Umgang mit dem Medium.

In der 9. oder 10. Klasse können die Schülerinnen und Schüler den Europäischen Computerführerschein (ECDL) erwerben.

**Authentizität und Ergebnissicher ung** Der Computer kann in vielen Bereichen ein erhöhtes Maß an Anschaulichkeit realisieren - differenzierte Abläufe, dynamische Prozesse, komplizierte Rechenvorgänge können nachvollziehbar abgebildet werden.

Das Notebook steigert auch die Authentizität des Unterrichts: Er ist kein Bereich mehr, in dem alltägliche Dinge keinen Platz haben.

**Förderung des fachübergreifen den Arbeitens** Durch die vereinfachte Sicherung und den einfachen Austausch von Arbeitsergebnissen kann in Notebookprojekten leichter fachübergreifend gearbeitet werden. Auch der umfassende Zugriff auf Informationen über den Computer vereinfacht die Verbindung verschiedener Lerninhalte.

**Stärkung der Analyse- und Reflexionskomp etenz** Schülerinnen lernen Gestaltungselemente der neuen Medien und erkennen ihre Funktionen; diese Fähigkeiten und Kenntnisse ermöglichen ihnen über die eigene Mediennutzung zu reflektieren und versteckte Gefahren im Netz zu vermeiden.

# <span id="page-9-0"></span>**1.4. Unterrichtliche Umsetzung des Konzepts**

#### <span id="page-9-1"></span>**1.4.1. Allgemeines**

Das Notebookprojekt beginnt in der 7. Klasse und wird bis zur 10. Klasse fortgeführt. In der Oberstufe, im Kurssystem, können Schülerinnen und Schüler selbstverständlich weiter die Geräte im Unterricht benutzen. Die Anmeldung in einer Notebookklasse ist grundsätzlich freiwillig.

Am Tag der offenen Tür und bei den Anmeldungen wird das Projekt ebenfalls vorgestellt. Eltern, die ihr Kind in einer Notebookklasse anmelden möchten, werden zu zwei weiteren Informationsabenden eingeladen, in denen das einheitliche Notebook vorgestellt bzw. ausgewählt wird.

#### <span id="page-9-2"></span>**1.4.2. Erwerb der Geräte**

Die Finanzierung der Notebooks erfolgt grundsätzlich durch die Eltern.

Die Eltern bestellen das Gerät online bei der gemeinnützigen GmbH **Mobiles Lernen**. Eltern, die das Gerät nicht per Eimalzahlung erwerben können, haben die Möglichkeit, das Gerät in Raten innerhalb von drei Jahren abzubezahlen. Der Vertrag ist ein Leasingvertrag unabhängig davon, ob es sofort oder in Raten bezahlt wird.

Familien mit Berlin Pass bekommen für ihre Kinder von Mobiles Lernen das gleiche Gerät wie alle anderen Schüler und Schülerinnen inklusive Service und Versicherung sowie einer Förderung von bis zu 50% der Leasingrate.

#### <span id="page-9-3"></span>**1.4.3. Klassenorganisiation**

Die Notebookklassen haben eine normale Klassenstärke von 24 bis 26 Schülern. In den SESB-Notebookklassen ist die Anzahl geringer, weil oft neue Schüler und Schülerinnen mit Spanisch als Muttersprache auch in den Klassenstufen 8, 9 und 10 aufgenommen werden.

In leistungsdifferenzierten Fächern werden die Notebookklassen in sich geteilt.

Die meisten Schülerinnen und Schüler der Notebooklassen besuchen den BOP Kurs "Medien und Kommunikation", ihre Ergebnisse werden regelmäßig im Blog auf der Homepage der Schule präsentiert: http://muk.fosbe.de/

### <span id="page-10-0"></span>**1.4.4. Einführungswoche**

In der ersten Woche der 7. Klasse werden teambildende Aktivitäten mit der Schaffung von grundlegenden Kenntnissen im Umgang mit den Computern und dem Internet verbunden.

Dazu gehören:

- Umgang mit Notebooks im Schulgebäude (Regelwerk unterschreiben)
- die erste Anmeldung am WLAN
- das Einrichten einer E-Mail-Adresse
- den Schulterminkalender importieren
- die Anmeldung am Lernraum und Schulserver
- die Anmeldung am Digitalen Schulbuchregal
- Ordnersystem für die Fächer anlegen
- die Installation von Active Inspire (bei Bedarf)
- die Installation von Microsoft Office und erste Medienprodukte:
	- $\triangleright$  eine Tabelle für Partnerinterviews in Word anlegen,
	- > Internetrecherche zur Schulwebseite betreiben,
	- $\triangleright$  eine Präsentation "Das bin ich" erstellen,
	- ein elektronisches Tagebuch als Dokumentation der ersten Schulwoche in Word erstellen

1. Mein Laptop ist ein Arbeitswerkzeug und kein Spielzeug.

<span id="page-11-0"></span>**1.4.5. Regeln für den Umgang mit dem** 

**Computer und dem Internet**

- 2. Im Unterricht nutze ich den Computer nur nach der Aufforderung der Lehrkräfte.
- 3. In den Pausen ist die Nutzung der Notebooks in den Fluren untersagt.
- 4. Ich gehe mit meinem Gerät und den Geräten der Mitschüler und Mitschülerinnen sorgfältig um.
- 5. Ich mache keine Foto- und Videoaufnahmen ohne Einwilligung der Mitschüler und Mitschülerinnen.
- 6. Ich schreibe meine Beiträge und Kommentare immer in freundlicher und höflicher Form.
- 7. Ich beachte die Urheberrechte, wenn ich Dateien hoch- oder herunterlade.
- 8. Der Ton ist immer ausgeschaltet (oder ich arbeite mit den Kopfhörern).
- 9. Wenn das Notebook im Unterricht nicht mehr benötigt wird, ist es zuzuklappen.
- 10. Ich darf nicht an die Geräte meiner Mitschüler und Mitschülerinnen rangehen, es sei denn sie haben mich darum gebeten.

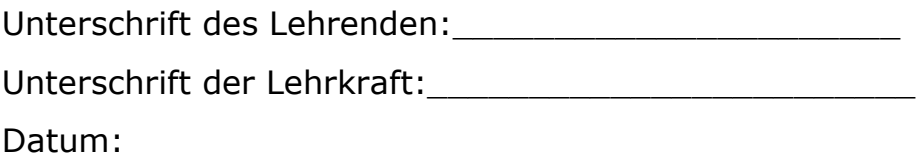

# <span id="page-12-0"></span>2. Teil: Technische Rahmenbedingungen

# <span id="page-12-1"></span>**2.1. Reelle und virtuelle Räume**

Bei der Einrichtung von Notebookklassen spielen verschiedene technische Aspekte eine Rolle:

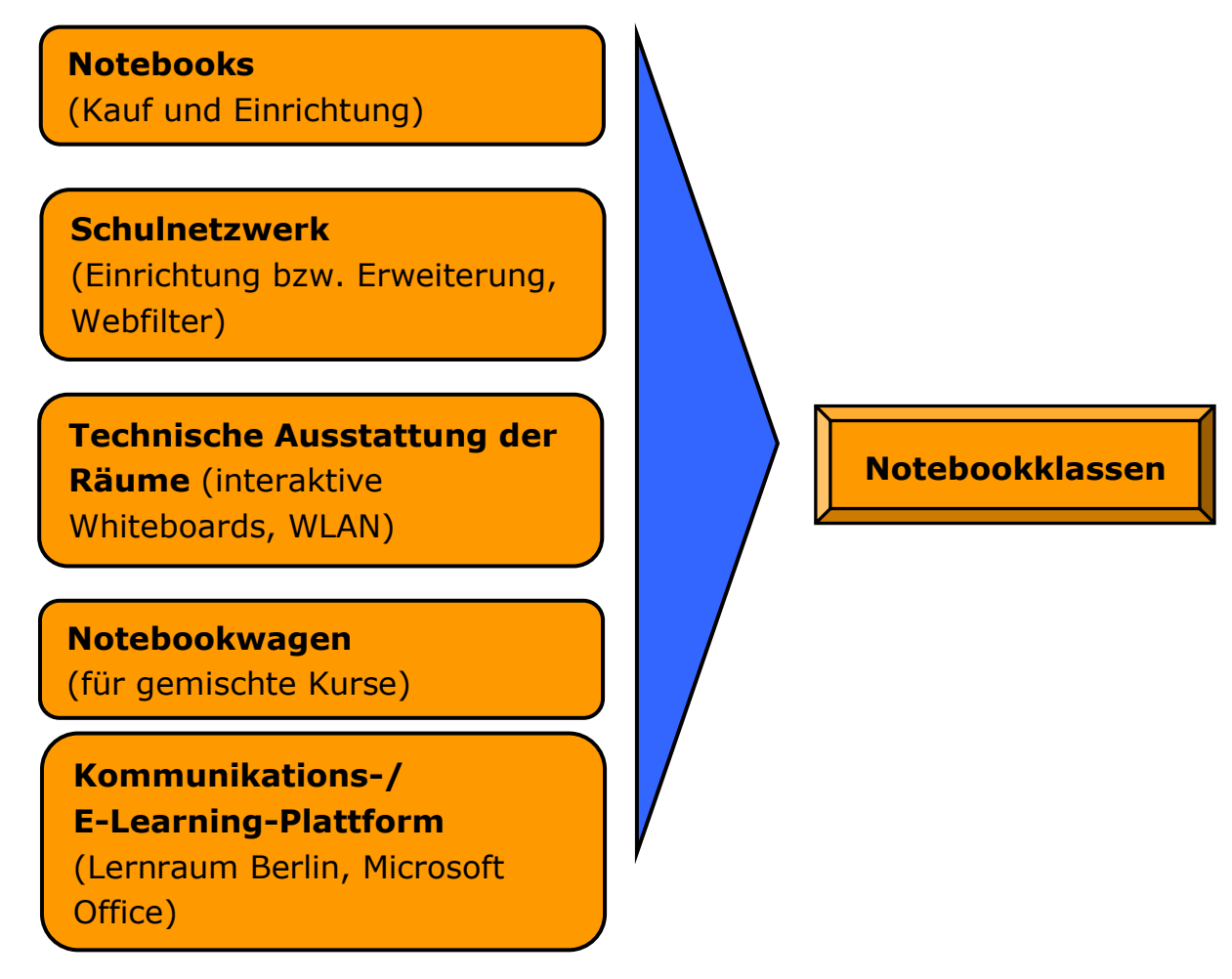

# <span id="page-12-2"></span>**2.2. Notebooks. Hard- und Software**

Bei der Auswahl der Notebooks wurde ein Kompromiss zwischen dem Preis-Leistungs-Verhältnis und einer Ausstattung gefunden, wir arbeiten seit vielen Jahren mit Notebooks der Firma Apple, seit 2012 mit Apple Air. Diese Geräte sind zuverlässig, robust und leicht. Sie haben sich im Vergleich zu den anderen als bestens geeignet erwiesen.

Dagegen darf beim Service oder bei den Garantieleistungen kein Kompromiss eingegangen werden. Die dreijährige Versicherung, die mit dem Leasingvertrag abgeschlossen wird, ist Pflicht für alle. Ist das Gerät

reparaturbedürftig, wird es im Sekretariat abgegeben, ein Ersatzgerät wird dem Schüler zur Verfügung gestellt und das reparierte Gerät wird später wieder von der Wartungsfirma in die Schule gebracht. Somit wird gewährleistet, dass jeder Lernende weiter am Unterricht teilnehmen kann. Auf den Apple-Geräten wird schon eine Reihe von Software mitgeliefert, z.B. Apple-Pages und Keynote für Textverarbeitung und Präsentationen, oder das umfassende Musikprogramm GarageBand.

Darüber hinaus bekommen die Schülerinnen und Schüler durch die Schule die Microsoft-Office-Programme gestellt. Weitere Software, z.B. digitale Schulbücher, werden im Fachunterricht installiert.

# <span id="page-13-0"></span>3. Fachbezogene Curricula

Im Schuljahr 2016/17 wurde ein Kurs auf der Plattform Lernram-berlin.de für die Lehrkräfte der Friedensburg Oberschule erstellt, der als Austauschplattform und Sammelort für Unterrichtsmaterialien in den Notebookklassen dient. Regelmäßig treffen sich die Lehrkräfte an schulinternen Fortbildungstagen und aktualisieren Materialien und Linksammlungen für das Kollegium der Schule.

Ein Beispiel für das Curriculum im Fach *Medien und Kommunikation* findet man auf der Homepage der Schule:

[http://www.fosbe.de/fachbereiche/bop-berufsorientierende-projekte/bop](http://www.fosbe.de/fachbereiche/bop-berufsorientierende-projekte/bop-medien-kommunikation-notebookklasse/)[medien-kommunikation-notebookklasse/](http://www.fosbe.de/fachbereiche/bop-berufsorientierende-projekte/bop-medien-kommunikation-notebookklasse/)

Ein weiteres Beispiel für das Curriculum im Fach *Englisch* finden Sie im Anhang.

## <span id="page-14-0"></span>4. Fortbildungskonzept

# <span id="page-14-1"></span>**4.1. Projekt im Rahmen des Netzwerkes bildung.digital (2017/18 – 2018/19)**

Seit dem Schuljar 2018/2019 nimmt die Friedensburg Oberschule im Netzwerk bildung.digital teil, im Rahmen dieses bundesweiten Netzwerkes haben wir folgendes Projektvorhaben definiert: "Keine medienkompetente Schülerinnen und Schüler ohne medienkompetente Lehrkräfte".

#### <span id="page-14-2"></span>**4.2. Erasmus+ Leitaktion 1 (2018/19 – 2019/20)**

Mit dem Ziel, unsere Lehrkräfte zu unterstützen, haben wir im Februar 2018 den Antrag auf die Teilnahme im Ersamus+ Programm getsellt, der Antrag wurde im Mai 2018 bewilligt. In den Schuljahren 2018/19 und 2019/20 werden veile unsere Lehrkräfte in Europäische Länder verreisen, um an Fortbildungskursen teilzunehmen und während der Schulhospitationen sich zum Thema "Medienbildung" fortzubilden.

# <span id="page-15-0"></span>5. Anhang

Ein Beispiel aus dem Fachbereich Englisch (hier die ersten zwei Unterrichtsreihen in Klasse 71):

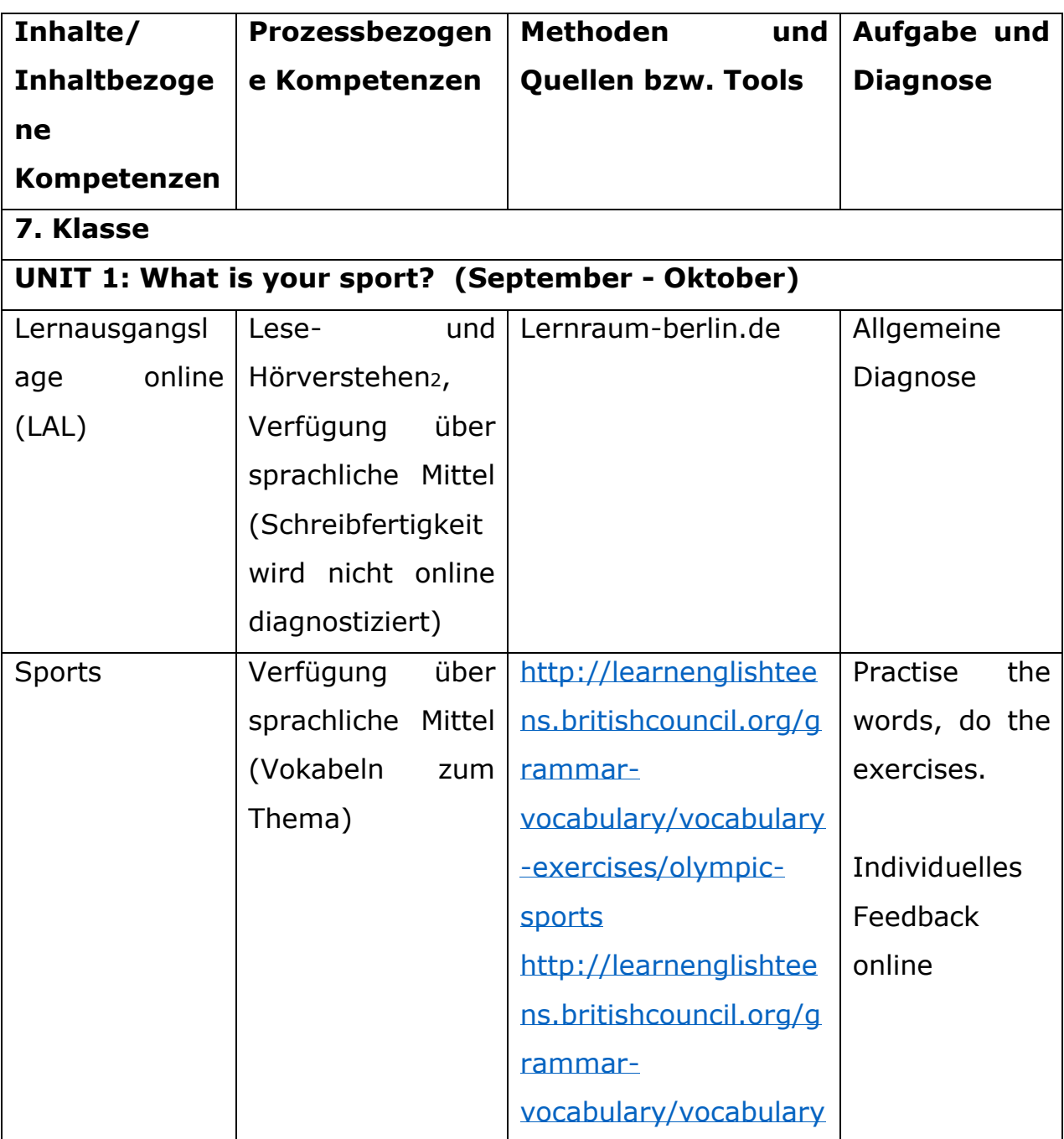

<sup>1</sup> Da wir ab dem Schuljahr 2018/2019 mit einem neuen Lehrwerk arbeiten werden, wird sich das Curriculum für das Fach Englisch für die Notebooksklassen teilweise ändern. <sup>2</sup> Kopfhörer für die Diagnose der Hörfertigkeit sind notwendig.

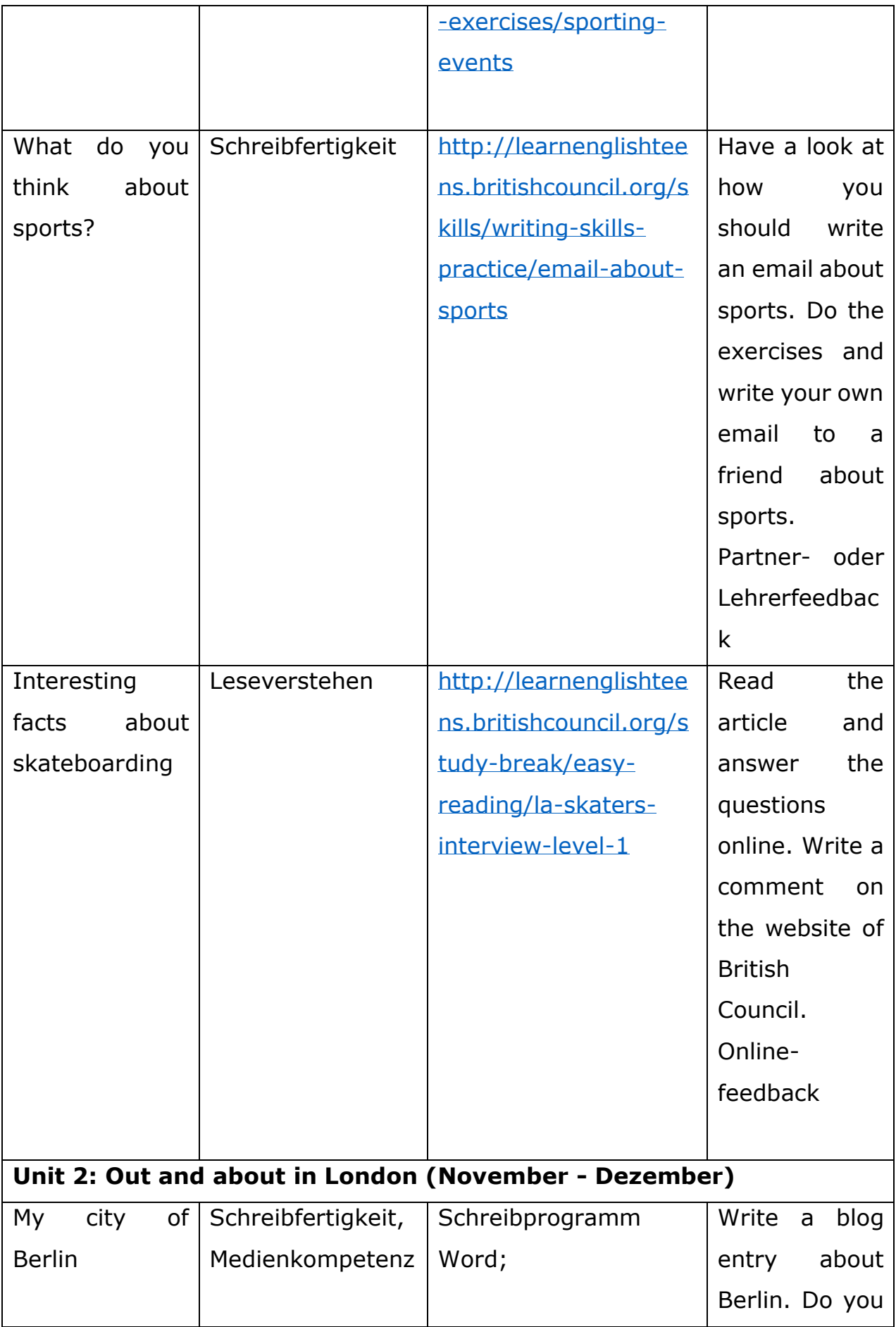

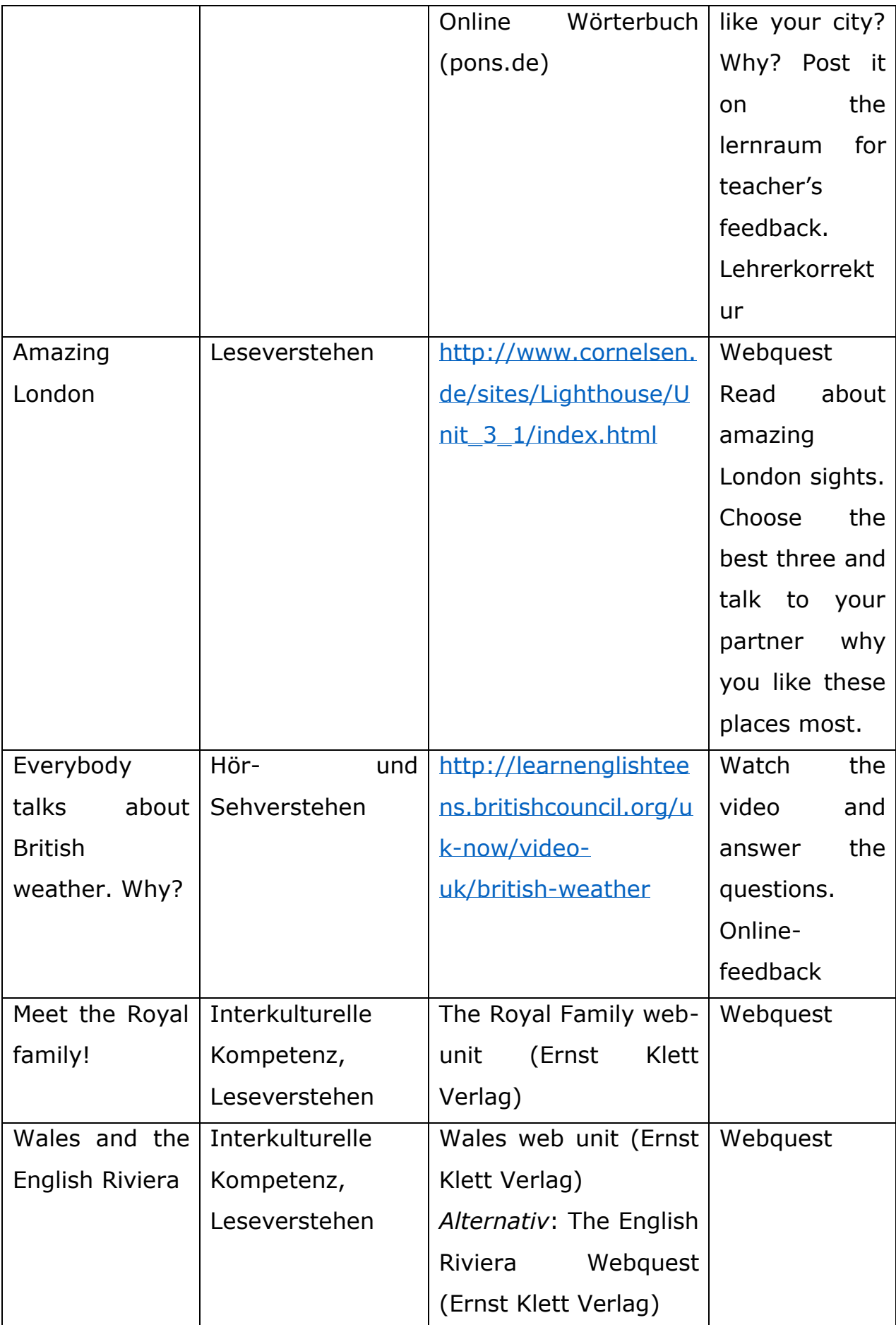